## **EQUIPMENT TAGGING REQUEST**

## SOUTHERN ILLINOIS UNIVERSITY CARBONDALE

Property Control assigns inventory tag numbers once equipment purchases are fully paid. If a piece of equipment has been received and placed in service or will be leaving campus, remit this form along with supporting documentation to Property Control Mailcode 6827 or by email to [asset@siu.edu](mailto:asset@siu.edu)

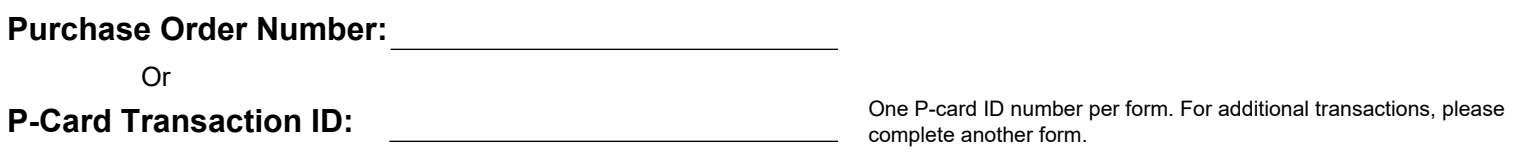

## **PLEASE SEND A COPY OF THE INVOICE TO PROPERTY CONTROL WITH THIS FORM.**

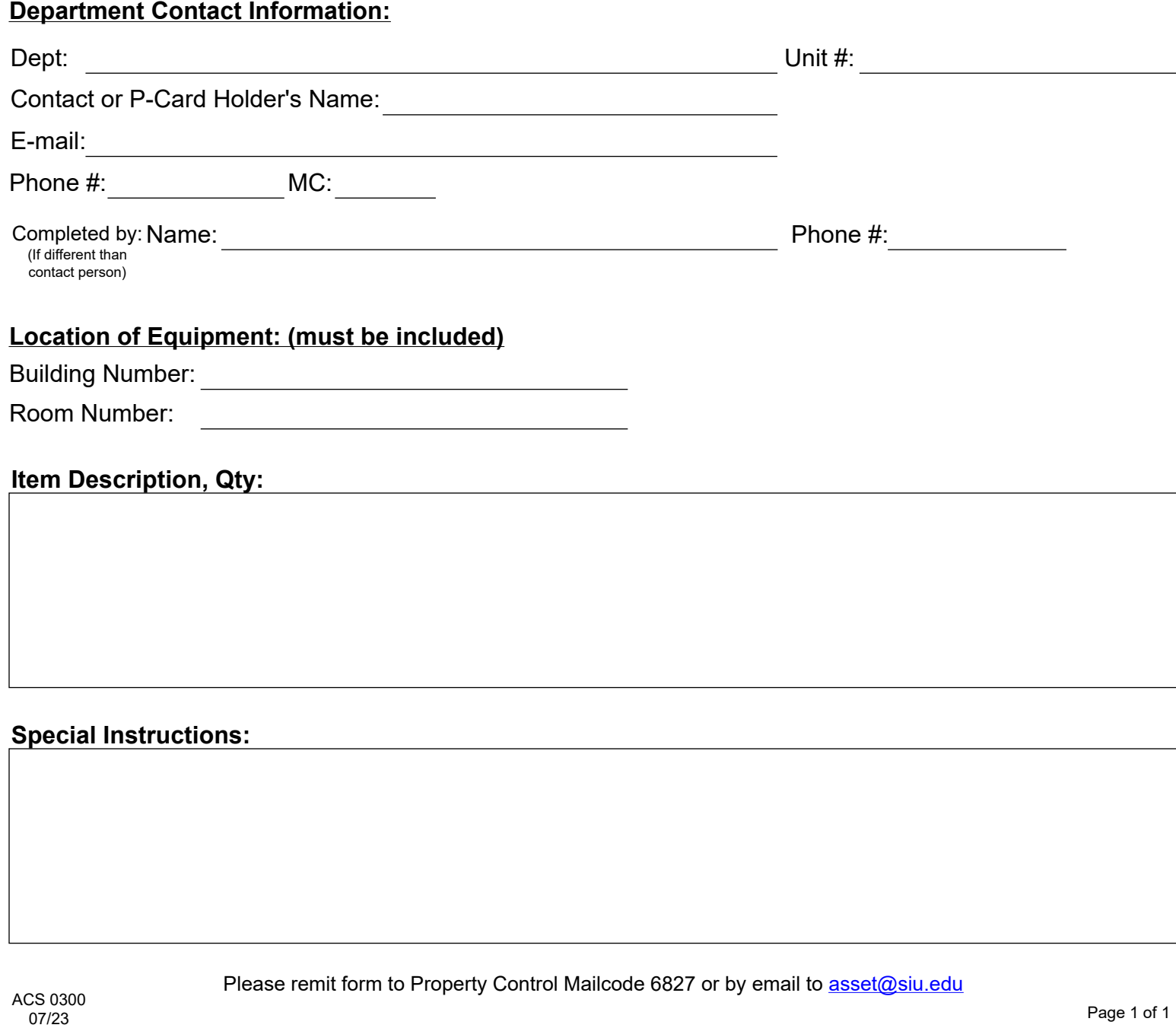

Clear Form **Clear Form** Submit by Email **Print Form**